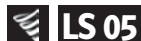

# $\leq$  LS 05 Distributivgesetz anwenden und üben

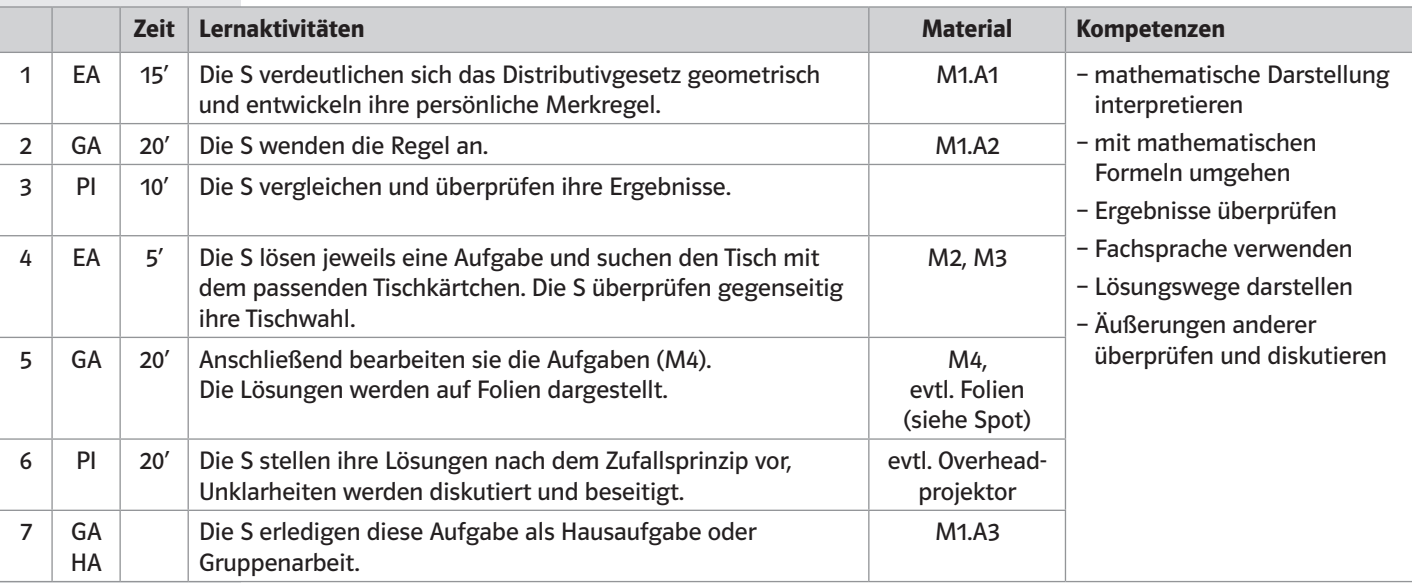

### Merkposten

Bei Arbeitsschritt 5 müssen Sie damit rechnen, dass die Gruppenfindungsphase lange dauert. Da diese aber bereits Bestandteil der Übung ist, können Sie dies in Kauf nehmen.

In M2 stehen jeweils die Kärtchen mit den äquivalenten Termen in einer Zeile.

# Erläuterungen zur Lernspirale

In dieser Lernspirale wenden die S das Distributivgesetz an und üben es.

#### Zum Ablauf im Einzelnen:

1. Arbeitsschritt: Die S bearbeiten in Einzelarbeit M1.A1. Jeder S stellt seine persönliche "Merkregel" auf. Hier kommt es nicht auf exakte mathematische Formulierungen an, sondern darauf, dass jeder S einen Satz findet, den er für einprägsam hält.

2. Arbeitsschritt: In Gruppen (oder zu zweit) bearbeiten die S M1.A2.

3. Arbeitsschritt: Die S nehmen ihre Arbeitshefte mit, laufen durch die Klasse und vergleichen ihre Ergebnisse untereinander.

Notizen:

4. Arbeitsschritt: Die Vorlage M2 sollte auf festes Papier kopiert, zerschnitten und die Kärtchen gemischt sein. Die S ziehen jeweils ein Kärtchen. Während die S ihre Aufgabe lösen, verteilt der L die Lösungskarten (M3) auf verschiedenen Tischen als Tischkarten.

5. Arbeitsschritt: Alle S finden den Tisch mit "ihrem" Term. Jede Tischgruppe überprüft, ob alle S am Tisch auch tatsächlich zu der betreffenden Tischkarte gehören. Anschließend bearbeiten die S die Aufgabe M4 und schreiben ihre Lösung auf Folie.

6. Arbeitsschritt: Die Ergebnisse werden nach Zufallsprinzip präsentiert.

7. Arbeitsschritt: Entweder als Hausaufgabe oder als abschließende Gruppenarbeit werden die Terme aus M1.A3 ineinander umgeformt.

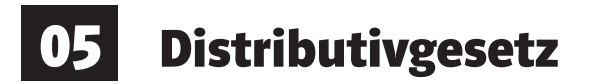

## Distributivgesetz (Verteilungsgesetz)

Für alle rationalen Zahlen a, b, c und d gilt:

 $(a + b) \cdot (c + d) = a \cdot (c + d) + b \cdot (c + d) = a \cdot c + a \cdot d + b \cdot c + b \cdot d$ 

Sind die Flächeninhalte der drei Abbildungen tatsächlich gleich groß? Formuliere das, was die 3 Abbildungen zeigen, jeweils als Term!

Die drei Abbildungen veranschaulichen das Distributivgesetz. Vergleiche die Flächeninhalte:

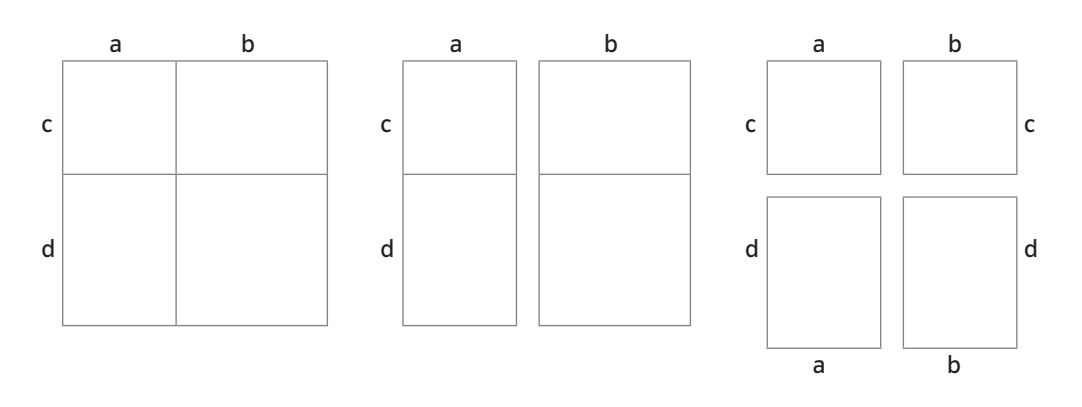

Es ist egal, ob du zuerst die kleinen Flächen berechnest und dann addierst oder zuerst die Längen addierst und dann die Gesamtfläche berechnest.

Terme, die durch Umformungen (nicht nur durch das Distributivgesetz) ineinander überführt werden können, heißen äquivalent oder gleichwertig.

#### **Tipp:**

Wenn dir keine Formulierung einfällt, schlage im Buch oder im Tafelwerk nach!

Versuche, dir eine Regel zu merken, mit deren Hilfe man einen Term mit dem Distributivgesetz in einen äquivalenten (gleichwertigen) Term umformen kann.

= =

 $A1$ 

# Aufgabenkärtchen (Teil 1)

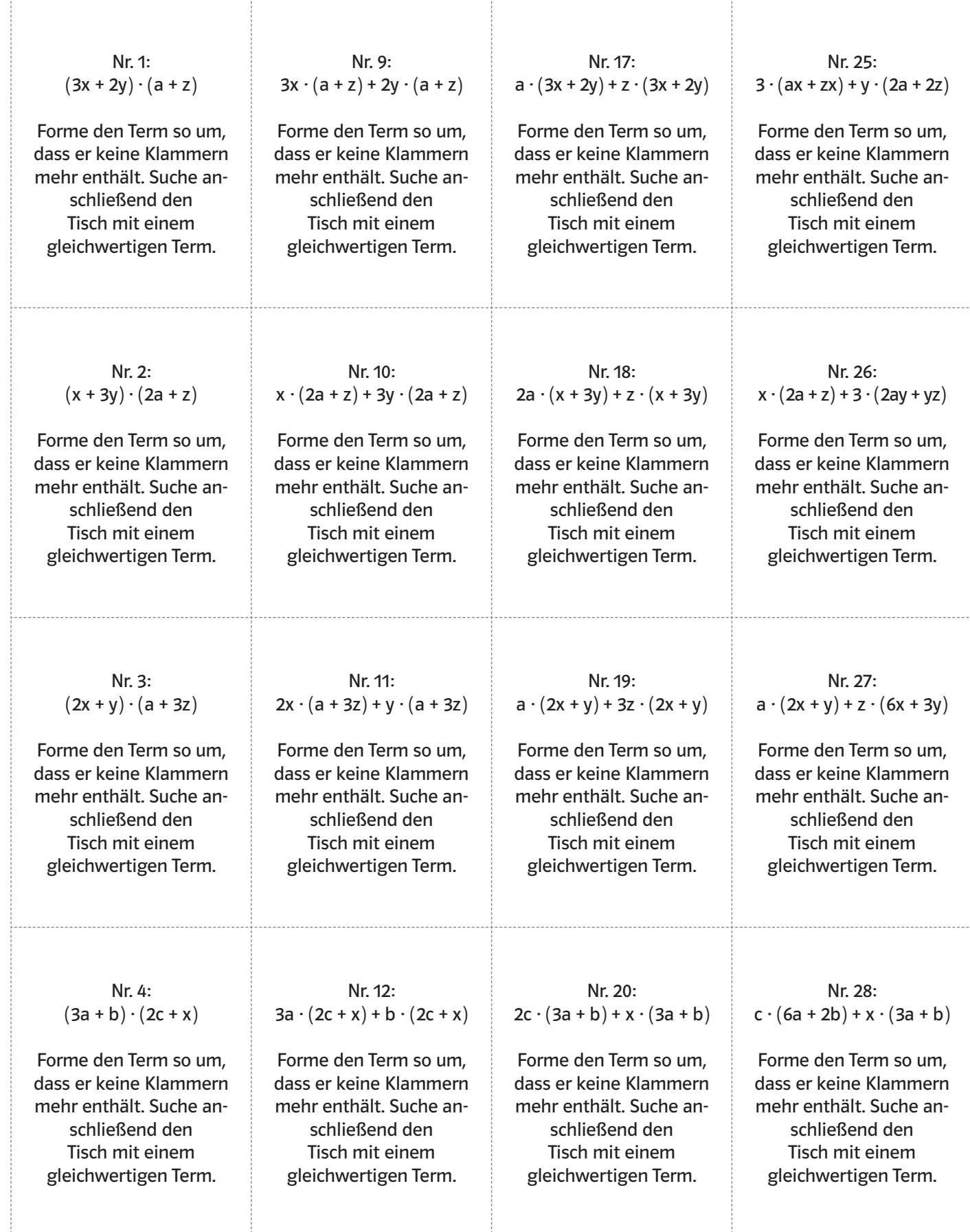

 $\leqslant$  Klippert

 $\rightarrow$ 

# LS 02 Situationsgerechtes Darstellen von Zuordnungen

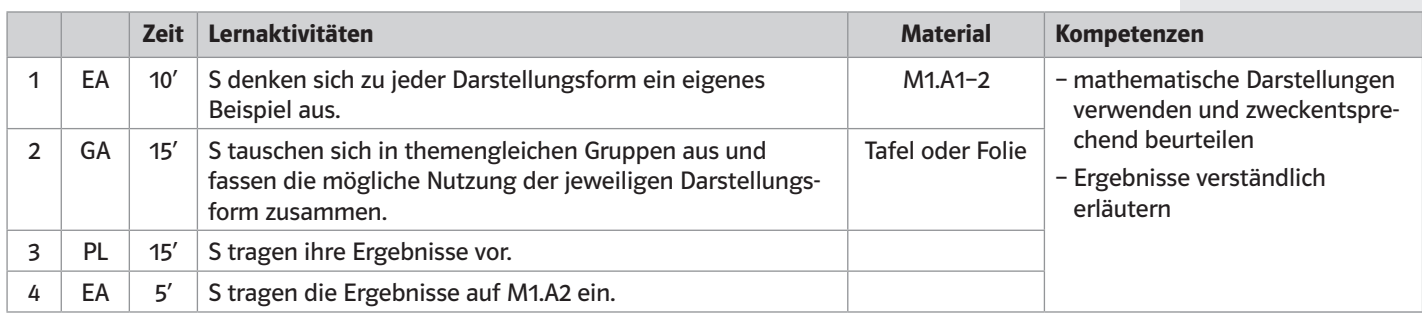

# Erläuterungen zur Lernspirale

In dieser Lernspirale reaktivieren die S ihr Wissen über die verschiedenen Darstellungsarten von Zuordnungen.

## Zum Ablauf im Einzelnen:

1. Arbeitsschritt: In Einzelarbeit denkt sich jeder S ein Beispiel zu den verschiedenen Darstellungsarten von Zuordnungen aus und trägt es in sein Schülerheft ein. Er kann sich mithilfe von M1.A1 informieren.

2. Arbeitsschritt: In themengleichen Gruppen vergleichen die S ihre Beispiele und besprechen jeweils die mögliche Nutzung der entsprechenden Darstellungsart.

3. Arbeitsschritt: Jede Gruppe stellt ein selbst gewähltes Beispiel und ihr Ergebnis bezüglich der Anwendungsmöglichkeit der Darstellungsform vor.

4. Arbeitsschritt: Jeder S trägt die bevorzugten Anwendungsmöglichkeiten der einzelnen Darstellungsformen in M1.A2 ein.

## $\sqrt{\phantom{a}}$ Merkposten

Durch Abzählen werden die S den Darstellungsarten zugeordnet. Bei zu großer Gruppenstärke sollten Sie die Gruppen teilen.

#### Hinweis:

Folgende Nutzungen der Darstellungsmöglichkeiten sollten von den S erkannt werden.

- Pfeildiagramm: anschauliche Übersicht des Zusammenhangs
- Tabelle: Darstellungsform für punktgenaue Daten
- Graph: Darstellung von Tendenzen und Veränderungen
- weitere Diagramme: Vergleichbarkeit verschiedener Kategorien. Im Säulendiagramm werden Entwicklungstendenzen, in Streifen- und Kreisdiagrammen meist Prozentanteile verglichen.

### Notizen:

# 02 Darstellen von Zuordnungen

# A1 Darstellungsarten von Zuordnungen

Zuordnungen geben den Zusammenhang zwischen zwei Größen an und lassen sich auf verschiedene Arten darstellen.

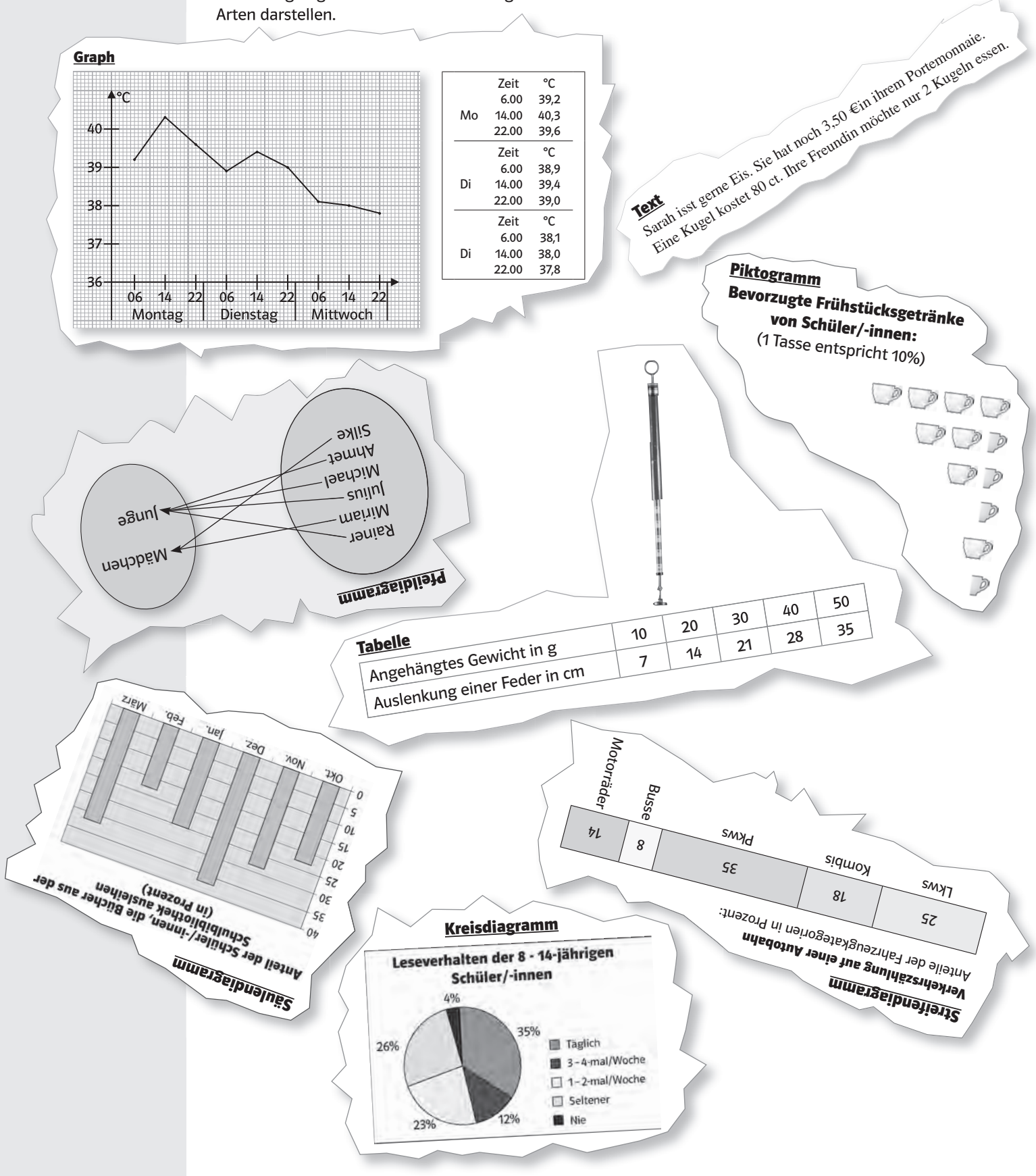

 $\leq$  Klippert

© Klippert-Medien – AAP Lehrerfachverlage GmbH, Donauwörth Aus dem Werk 09218 "Terme, Variablen, Gleichungen - Funktionen" BN: 09218 - Auer Verlag GmbH